# Examcollection

<http://www.ipass4sure.com/examcollection.htm>

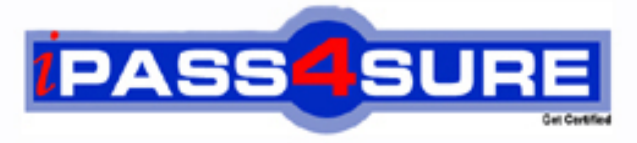

http://www.ipass4sure.com

# **250-252**

## **Symantec**

dministration of Veritas Storage Foundation 6.0 for **Unix** 

**http://www.ipass4sure.com/exams.asp?examcode=250-252**

**The 250-252 practice exam is written and formatted by Certified Senior IT Professionals working in today's prospering companies and data centers all over the world! The 250-252 Practice Test covers all the exam topics and objectives and will prepare you for success quickly and efficiently. The 250-252 exam is very challenging, but with our 250-252 questions and answers practice exam, you can feel confident in obtaining your success on the 250-252 exam on your FIRST TRY!**

**Symantec 250-252 Exam Features**

- **Detailed questions and answers for 250-252 exam**
- **Try a demo before buying any Symantec exam**
- **250-252 questions and answers, updated regularly**
- **Verified 250-252 answers by Experts and bear almost 100% accuracy**
- **250-252 tested and verified before publishing**
- **250-252 examcollection vce questions with exhibits**
- **250-252 same questions as real exam with multiple choice options**

**Acquiring Symantec certifications are becoming a huge task in the field of I.T. More over these exams like 250-252 exam are now continuously updating and accepting this challenge is itself a task. This 250-252 test is an important part of Symantec certifications. We have the resources to prepare you for this. The 250-252 exam is essential and core part of Symantec certifications and once you clear the exam you will be able to solve the real life problems yourself.Want to take advantage of the Real 250-252 Test and save time and money while developing your skills to pass your Symantec 250-252 Exam? Let us help you climb that ladder of success and pass your 250-252 now!**

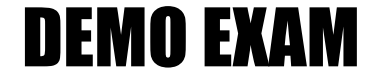

#### For Full Version visit

<http://www.ipass4sure.com/allexams.asp>

#### **QUESTION:** 1

Which command can an administrator use to display the bsize and logsize used on an existing file system?

A. mkfs B. fsadm C. mount D. fsmap

**Answer:** A

#### **QUESTION:** 2

A system with a single, locally mounted file system loses power and is subsequently restarted. All hardware is functioning properly and the intent log is valid. The administrator then mounts the file system using the mount command. What is the expected behavior?

A. Mount will replay the intent log.

B. Mount prints an error stating that a fsck log replay will be required.

C. Mount succeeds silently as normal.

D. Mount prints an error message stating that a full fsck will be required.

#### **Answer:** A

#### **QUESTION:** 3

Veritas File System (VxFS) is an extent based file system. Which two pieces of information form the basis of an extent? (Select two.)

A. inode number B. offset C. length D. owner's UID E. block size

**Answer:** B, C

#### **QUESTION:** 4

Which command resizes the file system without changing the volume size?

A. tunefs B. vxresize C. fsadm D. vxfsadm

#### **Answer:** C

#### **QUESTION:** 5

A Veritas Volume Manager (VxVM) disk named Disk\_4 has been removed from the datadg disk group. Which command is used to remove this disk from Veritas Volume Manager (VxVM) control?

A. vxdisk -g datadg rmdisk Disk\_4 B. vxdiskunsetup Disk\_4 C. vxdg -g datadg rmdisk Disk\_4 D. vxdisksetup -r Disk\_4

#### **Answer:** B

#### **QUESTION:** 6

What is the default private region size for Veritas Volume Manager (VxVM) disks?

A. 8MB B. 16MB C. 32MB D. 64MB

**Answer:** C

#### **QUESTION:** 7

An administrator needs to move all data volumes and disks in diskgroup appdg into an existing diskgroup named webdg. The end result will yield one diskgroup on the system: webdg. Which command should the administrator use to move the data volumes?

A. vxdg move appdg webdg B. vxdg split appdg webdg C. vxdg join appdg webdg D. vxdg add appdg webdg

#### **Answer:** C

#### **QUESTION:** 8

Which two conditions are applicable to disks of a disk group that have been destroyed with the vxdg destroy command without re-deploying the disks? (Select two.)

A. The destroy operation retains the on-disk disk group ID, which makes the disk group recoverable.

B. The destroy operation clears the on-disk disk group ID, which makes recovery impossible.

C. The destroy operation clears the on-disk disk group name and makes disks available for use in other disk groups.

D. The destroy operation clears the on-disk disk group name and re-initializes all of the disks.

E. The destroy operation deports the disk group and re-formats all of the disks.

#### **Answer:** A, C

#### **QUESTION:** 9

An administrator plans to move disks EMC\_11 and EMC\_12 from diskgroup appdg to diskgroup webdg. There are several volumes residing on both disks, so the administrator needs a list of volumes that will be affected for planning purposes. Which command should the administrator use to generate the list?

A. vxdg listclone appdg webdg B. vxdg listmeta EMC\_11 EMC\_12 C. vxdg list appdg webdg D. vxdg listmove appdg webdg EMC\_11 EMC\_12

#### **Answer:** D

#### **QUESTION:** 10

The disk group appdg is imported onto host01 using the vxdg -t import appdg command. Volumes have been started and file systems mounted. The system is then gracefully rebooted. What happens to the appdg disk group after host01 has restarted?

A. The appdg disk group is automatically imported; all volumes in the disk group are automatically started.

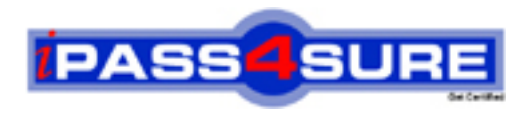

### **Pass4sure Certification Exam Features;**

- Pass4sure offers over **2500** Certification exams for professionals.
- More than **98,800** Satisfied Customers Worldwide.
- Average **99.8%** Success Rate.
- Over **120** Global Certification Vendors Covered.
- Services of Professional & Certified Experts available via support.
- Free 90 days updates to match real exam scenarios.
- Instant Download Access! No Setup required.
- Price as low as \$19, which is 80% more cost effective than others.
- Verified answers researched by industry experts.
- Study Material **updated** on regular basis.
- Questions / Answers are downloadable in **PDF** format.
- Mobile Device Supported (Android, iPhone, iPod, iPad)
- No authorization code required to open exam.
- **Portable** anywhere.
- *Guaranteed Success*.
- **Fast, helpful support 24x7.**

View list of All certification exams offered; http://www.ipass4sure[.com/allexams.as](http://www.ipass4sure.com/allexams.asp)p

View list of All Study Guides (SG); http://www.ipass4sure[.com/study-guides.asp](http://www.ipass4sure.com/study-guides.asp)

View list of All Audio Exams (AE); http://www.ipass4sure[.com/audio-exams.asp](http://www.ipass4sure.com/audio-exams.asp)

Download Any Certication Exam DEMO. http://www.ipass4sure[.com/samples.asp](http://www.ipass4sure.com/samples.asp)

To purchase Full version of exam click below; [http://www.](http://www.ipass4sure.com/allexams.asp)ipass4sure.com/allexams.asp

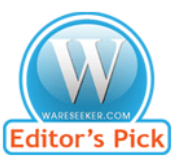

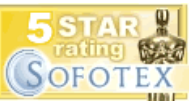

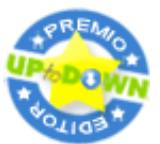

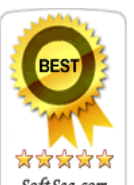

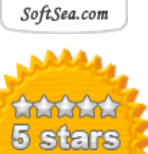

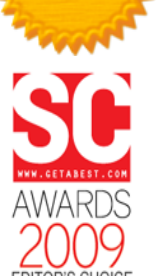

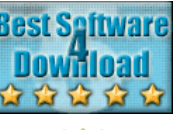

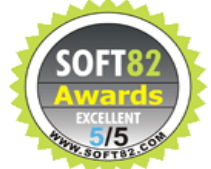

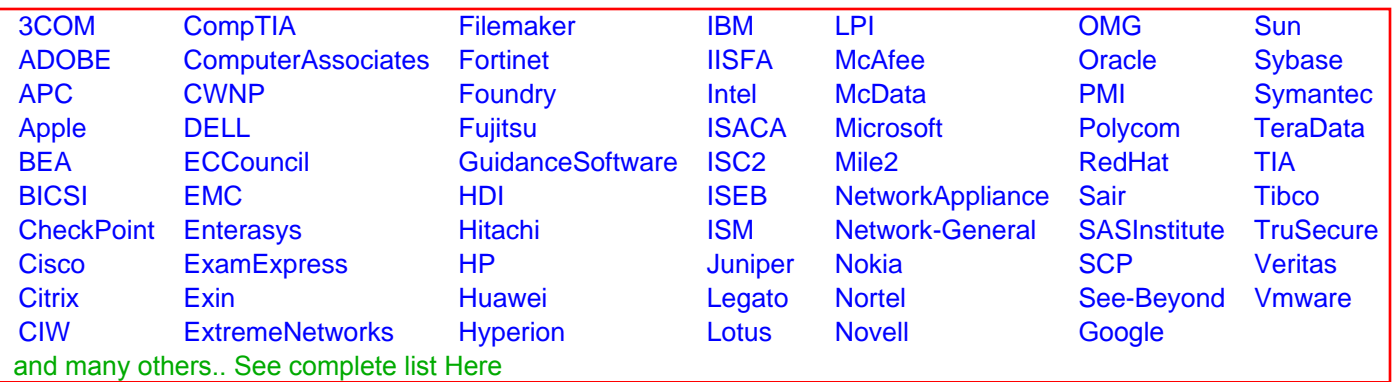

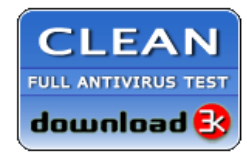

**Editor's Review EXCELLENT** 含含含含 SOFTPEDIA<sup>®</sup>

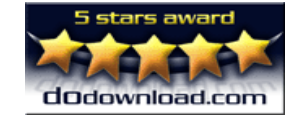

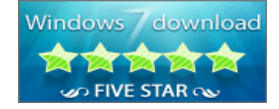

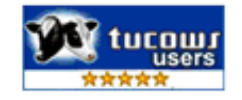